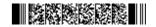

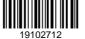

| Reg No | : | ••••• |
|--------|---|-------|
| Name   | : | ••••• |

# **BSc DEGREE (CBCS) EXAMINATION, OCTOBER 2019**

## **Fifth Semester**

## Core Course - CS5CRT13 - IT AND ENVIRONMENT

B.Sc Computer Science Model III,B.Sc Information Technology Model III,Bachelor of Computer Application 2017 Admission Onwards

### 6BDBD3DC

Maximum Marks: 80 Time: 3 Hours

#### Part A

Answer any ten questions.

Each question carries 2 marks.

- 1. What do you understand by the term Repository?
- 2. What do understand by the term spider?
- 3. Mention any two advantages of using Technology in Education.
- 4. What is cyber threats?
- 5. Give health issues for the usage of computer in hand & arm
- 6. Give negative impact of technology
- 7. What are the problems caused by E-Waste?
- 8. How air is polluted through E-Waste?
- 9. What is Green manufacturing?
- 10. Define UDHR.
- 11. Define UN system.
- 12. What is the rights againtst exploitation?

 $(10 \times 2 = 20)$ 

## Part B

Answer any six questions.

Each question carries 5 marks.

- 13. Briefly explain the scope of NPTEL in education
- 14. What do you understand by the term non-renewable resources?
- 15. Explain the features of NPTEL

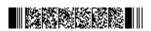

Page 1/2 Turn Over

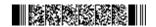

- 16. Explain advantages of IT & society
- 17. Give a small description about cyber addiction
- 18. State some of the events were recycled E-Waste was used.
- 19. How E-Waste management awareness is enforced?
- 20. Explain 2nd & 3rd Generation of HR
- 21. Explain HR of women, children

 $(6 \times 5 = 30)$ 

### Part C

Answer any two questions.

Each question carries 15 marks.

- 22. Explain different LMS with features.
- 23. Explain IT industry.
- 24. Explain the disposal techniques on E-waste.
- 25. Explain about CERD

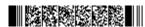

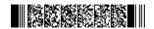

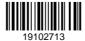

| Reg No | : | •••••                                   |
|--------|---|-----------------------------------------|
| Name   | : | *************************************** |

# **BSc DEGREE (CBCS) EXAMINATION, OCTOBER 2019**

## **Fifth Semester**

## Core Course - CS5CRT14 - JAVA PROGRAMMING USING LINUX

B.Sc Computer Applications Model III Triple Main, B.Sc Computer Science Model III, B.Sc Information Technology Model III, Bachelor of Computer Application

2017 Admission Onwards

## EFE0548B

Maximum Marks: 80 Time: 3 Hours

#### Part A

Answer any ten questions.

Each question carries 2 marks.

- 1. Write a short note on command line argument.
- 2. List out the different branching statements used in Java.
- 3. Define a class.
- 4. How will you access class members using objects?
- 5. What is the use of protected keyword in java?
- 6. What is Array?
- 7. Explain newborn state of a thread?
- 8. Why exception handling is done?
- 9. What are differences between Swing and AWT?
- 10. Diffrentiate between swing and Jpanel.
- 11. Discuss various sections of web page.
- 12. What is JDBC ResultSet?

 $(10 \times 2 = 20)$ 

# Part B

Answer any **six** questions.

Each question carries 5 marks.

13. Explain the datatypes used in Java.

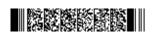

Page 1/2 Turn Over

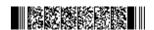

- 14. Write a Java program to print prime numbers between two limits.
- 15. How will you implement multilevel inheritance in Java?
- 16. Write a note on dynamic method dispatch.
- 17. Difference between String and StringBuffer?
- 18. Explain different types of built-in exceptions.
- 19. Define Swing and its architecture.
- 20. Write an applet that receives to integer values as input and display the sum
- 21. Describe various ways of drawing polygons.

 $(6 \times 5 = 30)$ 

## Part C

Answer any two questions.

Each question carries 15 marks.

- 22. Differentiate between object oriented and procedure oriented programming. Expalin the OOP concepts.
- 23. What is constructor overloading? Write a Java program to implement the constructor overloading mechanism.
- 24. Define user defined packages. What are te steps involved in creating & using packages with example?
- 25. Discuss various Layout managers.

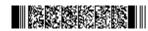

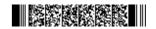

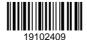

| Reg No | : | *************************************** |
|--------|---|-----------------------------------------|
| Name   | : | *************************************** |

# BSc/BCA DEGREE (CBCS ) EXAMINATION, OCTOBER 2019

### **Fifth Semester**

## Core Course - CS5CRT12 - COMPUTER NETWORKS

(Common to B.Sc Information Technology Model III, Bachelor of Computer Application 2017 Admission Onwards)

77F49B37

Maximum Marks: 80 Time: 3 Hours

#### Part A

Answer any ten questions.

Each question carries 2 marks.

- 1. Write a note about bit length and bit rate
- 2. Define PCM
- 3. What is meant by interleaving in multiplexing?
- 4. Which are the principles used in spread spectrum?
- 5. Which are the different connectors used for twisted pair and coaxial cables?
- 6. Distinguish between forward error correction versus error correction by retransmission.
- 7. What is the difference in the format of unicast address, multicast address and broadcast address.
- 8. What is GSM?
- 9. Differentiate router and bridge.
- 10. Define TTL.
- 11. Briefly explain stream delivery serve in TCP.
- 12. Hierarchical name space in DNS

 $(10 \times 2 = 20)$ 

### Part B

Answer any six questions.

Each question carries 5 marks.

- 13. Which are the data representation methods used in data communication?
- 14. What is the function of layered architecture?

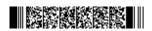

Page 1/2 Turn Over

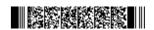

- 15. Which are the different propagation modes in optical fiber?
- 16. Explain Stop and wait Automatic Repeat Request protocol in noisy channel.
- 17. Minimum frame size is important in CSMA/CD.Explain
- 18. Briefly describe the Hexadecimal colon notation of an IPv6 address.
- 19. Distinguish between window policy and acknowledgement policy
- 20. Explain the different section of Domain Name Space
- 21. Explain ASymmetric cryptography

 $(6 \times 5 = 30)$ 

#### Part C

Answer any two questions.

Each question carries 15 marks.

- 22. Which are the transmission modes used in computer network data Communications with example
- 23. Explain about packet switching.
- 24. Explain byte stuffing and bit stuffing with suitable example.
- 25. Explain classless addressing in IPv4. What are the advantages of classless addressing.

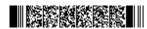

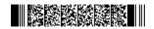

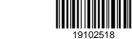

# **UNDERGRADUATE (CBCS) EXAMINATION, OCTOBER 2019**

# **Fifth Semester**

(Offered by the Board of Studies in Commerce)

# Open Course - CO5OPT03 - FUNDAMENTALS OF ACCOUNTING

2017 Admission Onwards

61F6E5AF

Maximum Marks: 80 Time: 3 Hours

#### Part A

Answer any ten questions.

Each question carries 2 marks.

- 1. Who is a Debtor?
- 2. What is journalising?
- 3. Narrate the rules of debit and credit as per Modern Approach?
- 4. What are representative personal Accounts? Give Example.
- 5. What is Trade Discount?
- 6. Define Ledger.
- 7. Explain Debit Note and Credit Note.
- 8. Why a Trial Balance is prepared?
- 9. Ascertain the Net Profit from the following particulars:

Gross profit Rs. 41000

Salaries Rs. 9000

Rent, rates and taxes Rs. 2500

Depreciation on Machinery Rs. 4000

Printing and stationery Rs. 1000

Commission received Rs. 750

Furniture and Fixtures Rs. 7500

- 10. What is a closing entry? Give two examples.
- 11. Prepare Trading Account from the following items:

Purchases Rs. 41000

Opening stock Rs. 9000

Sales Rs. 75000

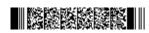

Page 1/4 Turn Over

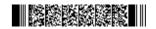

Carriage inwards Rs. 1500

Wages Rs. 2000

Closing stock Rs. 12000

12. What do you mean by grouping and marshalling of assets and liabilities?

 $(10 \times 2 = 20)$ 

# Part B

Answer any six questions.

Each question carries 5 marks.

- 13. What are the main features of Accounting?
- 14. Distinguish between Book Keeping and Accounting.
- 15. What are the advantages of Double Entry System of Accounting?
- Show the opening entry from the following particulars

|                  | Rs.   |
|------------------|-------|
| Cash in hand     | 5000  |
| Cash at Bank     | 10000 |
| Machinery        | 6000  |
| Stock            | 7000  |
| Sundry Debtors   | 10000 |
| Sundry Creditors | 5000  |
| Bills Receivable | 3000  |
| Bills Payable    | 1000  |
| Loan (Cr)        | 2000  |

17. Pass journal entries in respect of the following transactions

| Date Transactions |                                  | Amount (Rs.) |
|-------------------|----------------------------------|--------------|
| 2019              |                                  |              |
| March 1           | Rama Commenced business with     | 100000       |
| 2                 | Paid into bank                   | 80000        |
| 3                 | Purchased goods for cash         | 5000         |
| 4                 | Bought Furniture                 | 4000         |
| 10                | Drew from bank for office        | 10000        |
| 13                | Sold Goods to Gopu               | 6000         |
| 15                | Bought goods from Sunil          | 4100         |
| 19                | Received cash from Gopu          | 5900         |
|                   | Allowed him discount             | 100          |
| 25                | Paid wages                       | 5000         |
| 28                | Paid to Sunil in Full Settlement | 4000         |
| 30                | Paid Rent                        | 1000         |

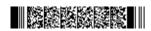

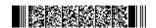

- 18. State the disadvantages of Journal?
- Give ledger accounts of Mr.Raj in respect of the transactions given below:

2019

- March 1 Started business with Rs.50,000
  - 3 Purchased goods for Rs.12,000
  - 4 Purchased goods on credit from Gomas Rs.8,000
  - 8 Sold goods to Arun Rs.6,000
  - 12 Paid to Gomas Rs.5,000
  - Received from Arun Rs.4,000
  - 18 Sold goods for Rs.9,000
- 20. Prepare a Trial Balance from the Following

| Particulars | Amount (Rs) |
|-------------|-------------|
| Cash        | 38750       |
| Capital     | 50000       |
| Purchases   | 4500        |
| Creditors   | 2000        |
| Furniture   | 8000        |
| Debtors     | 1000        |
| Sales       | 3000        |
| Commission  | 750         |
| Rent        | 3500        |

21. What are the differnces between Profit and Loss Account and Balance Sheet?

 $(6 \times 5 = 30)$ 

## Part C

Answer any two questions.

Each question carries 15 marks.

- 22. Explain in detail the various Accounting Concepts and Conventions
- 23. Explain the various subsidiary books maintained by a firm. Also Explain the advantages of Subdivion of journal.
- 24. Record the following transactions in a Three Column Cash book

2019

May

- 1 Opening Balance Cash Rs.3500 and Bank (Cr.) Rs.2000
- 4 Sold goods for cash Rs.5000
- 7 Paid to bank Rs.3500

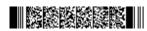

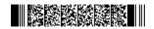

- 10 Received from Roy Rs.8900 and allowed him discount Rs.100
- 12 Cash purchases Rs.4000
- 17 Paid cash to Joy Rs.2750 and discount received Rs.50
- 20 Purchased furniture for cash Rs.3000
- 22 Withdrew from bank for personal use Rs.1500
- 26 Paid cash to Krishnan Rs.2975 and discount allowed by him Rs.25
- 29 Paid Rent Rs.3000
- 30 Withdrew from bank for office use Rs.1500
- 25. Following balances are extracted from the books of Kautilya & Co. on 31st March 2019. You are required to make final accounts as on that date.

Opening stock Rs. 500

Bills reveivable Rs. 2250

Purchases Rs. 19500

Wages Rs. 1400

Insurance Rs. 550

Sundry debtors Rs. 15000

Carriage inward Rs. 400

Commission (Dr.) Rs. 400

Interest on capital Rs. 350

Stationery Rs. 225

Returns inward Rs. 650

Commission (Cr.) Rs. 200

Returns outward Rs. 250

Trade expenses Rs. 100

Office fixtures Rs. 500

Cash in hand Rs. 250

Cash at bank Rs. 2375

Rent & taxes Rs. 550

Carriage outward Rs. 725

Sales Rs. 25000

Bills payable Rs. 1500

Creditors Rs. 9825

Capital Rs. 8950

The closing stock was valued at Rs. 12500

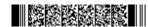